# **USER INTERFACE DESCRIPTION Mindman Single**

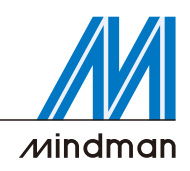

## ■ Main page-position points

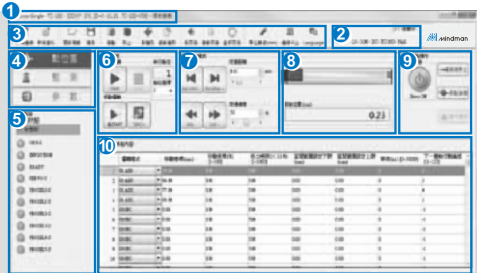

#### **O** Basic status bar

Display current system status, from left to right, product name, software name, communication port, station ID, firmware version, software version and connection status.

#### **Model and controller status** ➋

Display current robot model and controller status.

#### **Toolbar** ➌

The toolbar contains: new connection, new data file, open data file, save, copy, paste, read position point list, read parameters, overwrite position point list, overwrite parameter, overwrite all, display unit change and disconnect.

#### **<sup>O</sup>** Function page selection

To select the setting of position points, monitoring and parameters.

#### **Output monitoring** ➎

Display current output from controller and alarm status.

#### **Automatic operation** ➏

Proceed with the selected position points automatically.

#### **Operating point**

Display current position point.

#### **Manual operation**

Proceed with the selected position points automatically.(suggest to use when confirming the teaching).

## $\odot$  Manual operation

Proceed with JOGGING and INCHING.

#### **Current position** ➑

Display the current position.

#### **Simulation display**

Simulate the movement of current hardware.

#### **SERVO/ORG control** ➒

Control servo ON or OFF, returning to the ORG, deceleration, stop and alarm reset.

#### **Position point list** ➓

Set position point moving mode, speed, torque, dowel time and next step.

# **Basic specification**

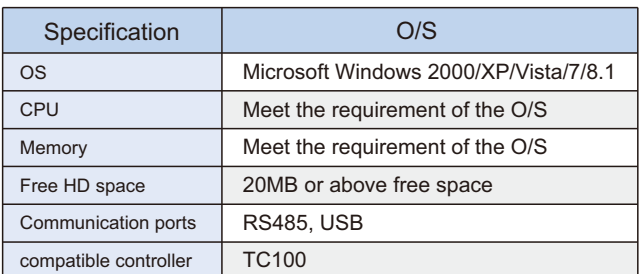

## **B** Monitoring page

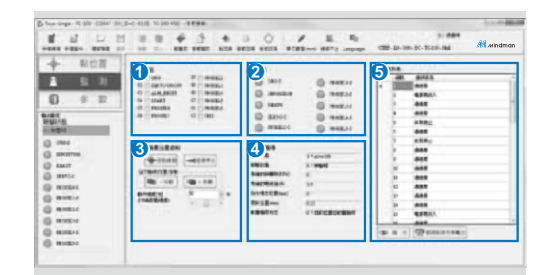

## **O** Input monitoring

Monitoring all input signal and all signal is forced to output.

- **<sup>Ø</sup>** Output monitoring Monitoring all output signal but cannot be forced to output to other device.
- **Position and pushing position control** ➌ Torque limit movement control.

## $\odot$  Motor status monitoring

Monitoring the motor status, such as current, rotation speed, current position and alarm status...etc.

#### **Alarm log** ➎

Display the last 50 alarm, the latest one is on top.

#### **Parameters page**

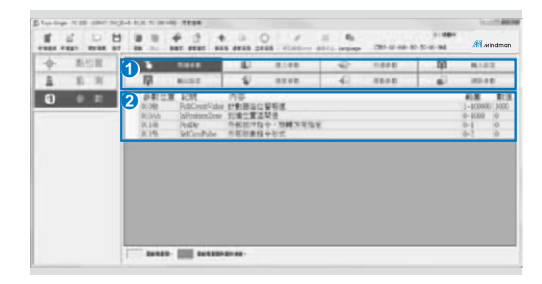

#### ➊ **List of parameters**

- Parameters of motor
- Parameters of thrust ● Speed parameters
- Common parameters ● Setting of input
- Parameters of communication setting

● Setting of output

Parameters of homing

#### ➋ **Parameter content**

The content is including the name, description and the of parameters, description and setting value of parameters.

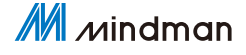